## **Audacious - OLD, PLEASE USE GITHUB DISCUSSIONS/ISSUES - Bug #640**

## **Audacious doesn't look right**

May 04, 2016 17:02 - d ln

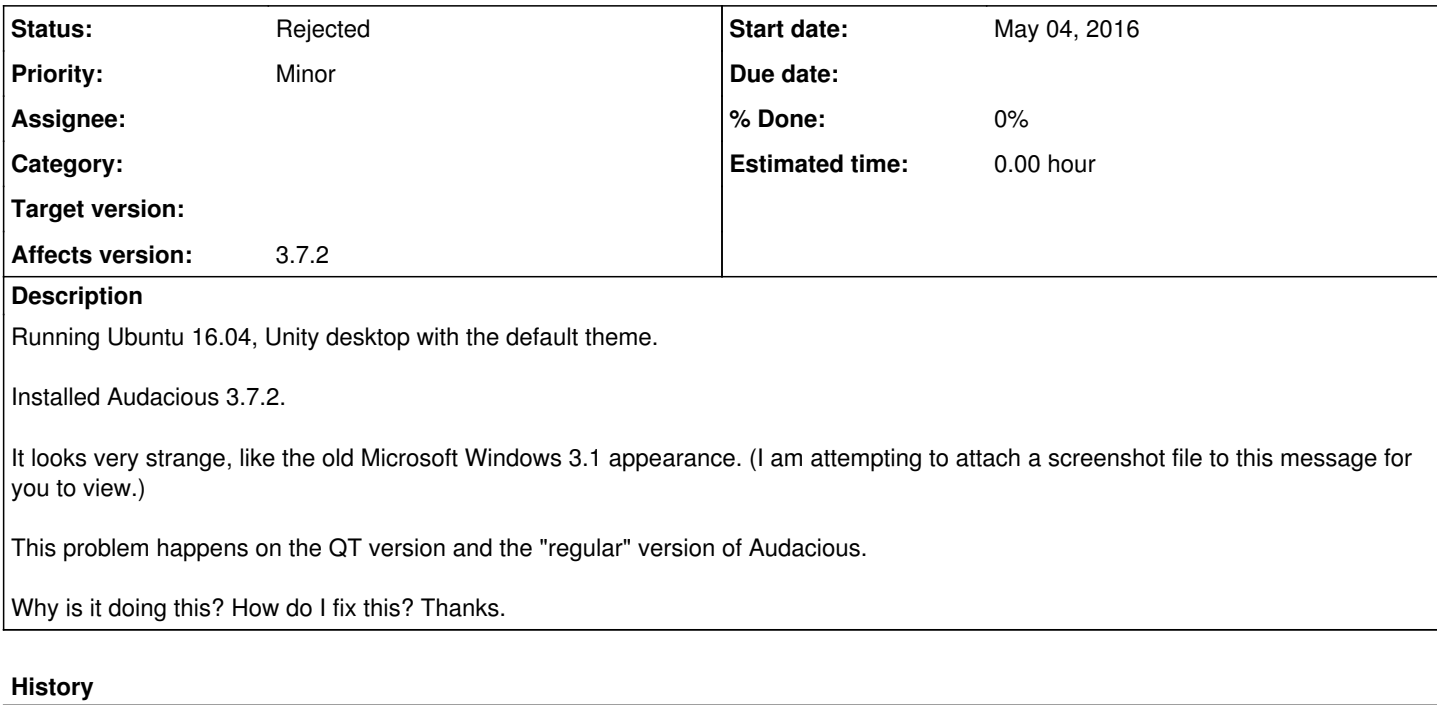

## **#1 - May 05, 2016 01:35 - John Lindgren**

*- Status changed from New to Rejected*

Change your theme.

## **Files**

Screenshot from 2016-05-03 23-40-01.png 149 KB May 04, 2016 1991 May 04, 2016